## caltool/model/schedule

## **Schedule.java**

```
1 package caltool.model.schedule;
 \mathcal{L}
3 import caltool.model.caldb.*;
 4 import mvp.*;
 5
6 /****
\frac{7}{8}8 * Class Schedule is the top-level model class in the schedule package. It
     9 * provides methods to schedule the four types of calendar item. It also
10 * contains a Categories data field, which is the sub-model for editing
11 * scheduled item categories.
12 *
 @author Gene Fisher (gfisher@calpoly.edu)
13 *14
      @version 13apr15
15 *\star /
16
17 public class Schedule extends Model {
18
19 /**
 Construct this with the given companion view and the parent CalendarDB
2021 * model. The CalendarDB is provided to access to its service methods that
22* store items in the current user calendar.<br>*/
23 */
24 public Schedule(View view, CalendarDB calDB) {
25 super(view);
26 this.calDB = calDB;
27 }2829
        7 * - *
 Derived methods
30 *31 * /32
33 /*** ScheduleAppointment adds the given Appointment to the current Calendar
34 *35 * an appointment of the same time, duration, and title is not already
36 * scheduled.
37

38 public void scheduleAppointment(Appointment appt) {
39 System.out.println("In Schedule.scheduleAppointment.");
40 }4142.7 * ** ScheduleMeeting adds a Meeting to the current calendar, based on the the
43 *44
          given MeetingRequest. The work is done by the three suboperations,
45 * which determine a list of possible meetings times, set
46
          meeting-scheduling options, and confirm the scheduling of a specific
47
          meeting selected from the possibles list.
48 */
49 public void scheduleMeeting(MeetingRequest meeting_req) {
50 System.out.println("In Schedule.scheduleMeeting.");
51 }5253
        7 * ** Produce the list of possible meeting times that satisfy the given
54 *55 ** MeetingRequest.
56 */6162
                                                                                        63 *64 *65
                                                                                        6970
                                                                                        71 *72 *73 *74
                                                                                        78 }798081 *82 *83
                                                                                        86 }87R89 *90 *91
                                                                                        94 }9596
                                                                                        97
                                                                                        98 *99 */102 }103105 *106
                                                                                       109 }110
111112
```

```
57 public PossibleMeetingTimes listMeetingTimes(MeetingRequest request) {
58 System.out.println("In schedule.listMeetingTimes.");
59 return null;
60 }7 * ** Set the meeting options in the CalendarDB to those given.
         \star /

66 public void setMeetingOptions(MeetingSchedulingOptions options) {
67 System.out.println("In schedule.setMeetingOptions.");
68 }7 * *
 ConfirmMeeting takes a CalendarDB, MeetingRequest, list of
          PossibleMeetingTimes, and a selected time from the list. It outputs a
         * new CalendarDB with the given request scheduled at the selected time.<br>*/

75 public void confirmMeeting(MeetingRequest meeting_req,
76 PossibleMeetingTimes possible_times, int selected_time) {
77 System.out.println("In Schedule.confirmMeeting");
        / * ** ScheduleTask adds the given Task to the given CalendarDB, if a task of
          the same start date, title, and priority is not already scheduled.

84 public void scheduleTask(Task task) {
85 System.out.println("In Schedule.scheduleTask.");
        7 * ** ScheduleEvent adds the given Event to the given CalendarDB, if an event
          of the same start date and title is not already scheduled.

92 public void scheduleEvent(Event event) {
93 System.out.println("In Schedule.scheduleEvent.");
        / * *
 Change the given old appointment to the given new one in the
         * current calendar.<br>*/

100 public void changeAppointment(Appointment oldAppt, Appointment newAppt) {
101 System.out.println("In Schedule.changeAppointment.");

104 /**
 Delete the given appointment from the current calendar.

107 public void deleteAppointment(Appointment appt) {
108 System.out.println("In Schedule.deleteAppointment.");
        / * - *
```
## caltool/model/schedule

## **Schedule.java**

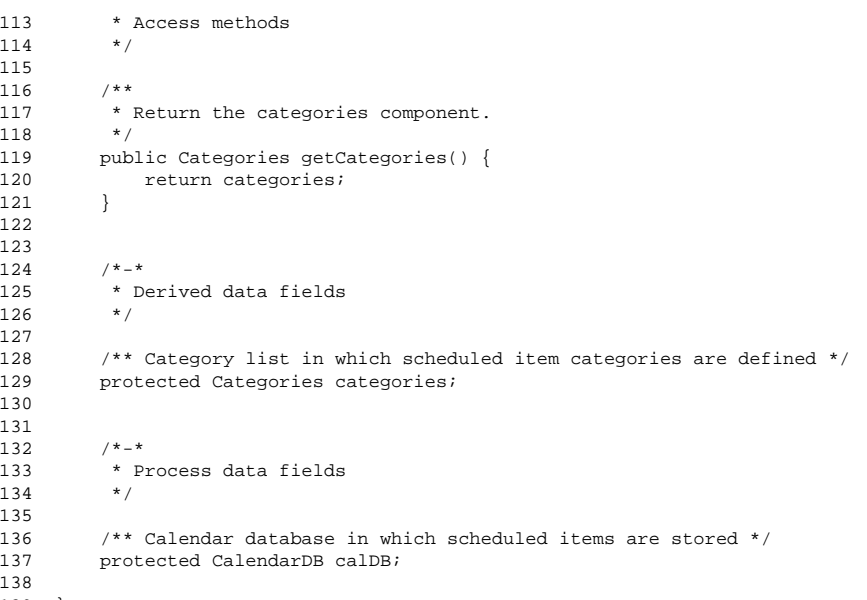

139 }